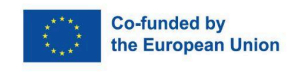

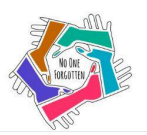

## **Exercice 1 par Hope Art "COUPLES PARTAGEANT" (VULNÉRABILITÉ)**

**Durée:** 30 minutes

L'objectif de l'activité est d'élever notre capacité à entrer dans notre partie vulnérable. Partager implique une ouverture d'esprit qui nécessite à la fois confiance et courage. L'auditeur a besoin d'un grand respect et de sacralité lorsque le partenaire ose s'ouvrir et partager des expériences personnelles. Il doit également avoir un intérêt authentique. Cet exercice comporte plusieurs niveaux qui créent différents résultats d'intimité et de connexion (avec différentes questions).

**Étape 1:** Former des couples. Les partenaires s'assoient l'un en face de l'autre. Le formateur identifie les partenaires comme A et B. Le formateur demande à A de répondre à la question suivante :

1. "Dites à votre partenaire quelque chose que vous avez toujours voulu faire dans votre vie et que vous n'avez pas encore fait.

2. "Dites-leur pourquoi vous ne l'avez pas encore fait et comment vous vous sentez à ce sujet maintenant".

Chaque personne parle pendant 5 minutes.

**Étape 2** : Le formateur demande à B de répondre à la même question. Chaque couple partage l'expérience avec toute l'équipe.

**Étape 3** : Pour augmenter la difficulté de l'exercice, nous pouvons utiliser d'autres questions telles que :

1. "Parlez à votre partenaire d'un moment difficile de votre vie"

2. "Parlez à votre partenaire de quelque chose que vous avez fait dans le passé et que vous regrettez".

**Matériaux requis** : 2 chaises/coussins ou un endroit où les participants peuvent s'asseoir face à face.

**Procédure de réflexion** : 20 minutes

**Remarque importante** : L'auditeur ne doit pas interrompre, il n'y a pas de discussion, mais un partage. La seule chose que l'auditeur est autorisé à faire est d'interagir avec son langage corporel et facial. Pas de mots.

"L'Art de la Connexion" comme une méthodologie pour les artistes avec et sans handicaps © 2024 par Hopeart, Voarte, Supercluster, Abana, Action Synergy est sous licence CC BY-NC-ND 4.0. Pour consulter une copie de cette licence, visitez <http://creativecommons.org/licenses/by-nc-nd/4.0/>